## SAP ABAP table RSDGSCIOBJ {Data basis: Structure for output from InfoObjects}

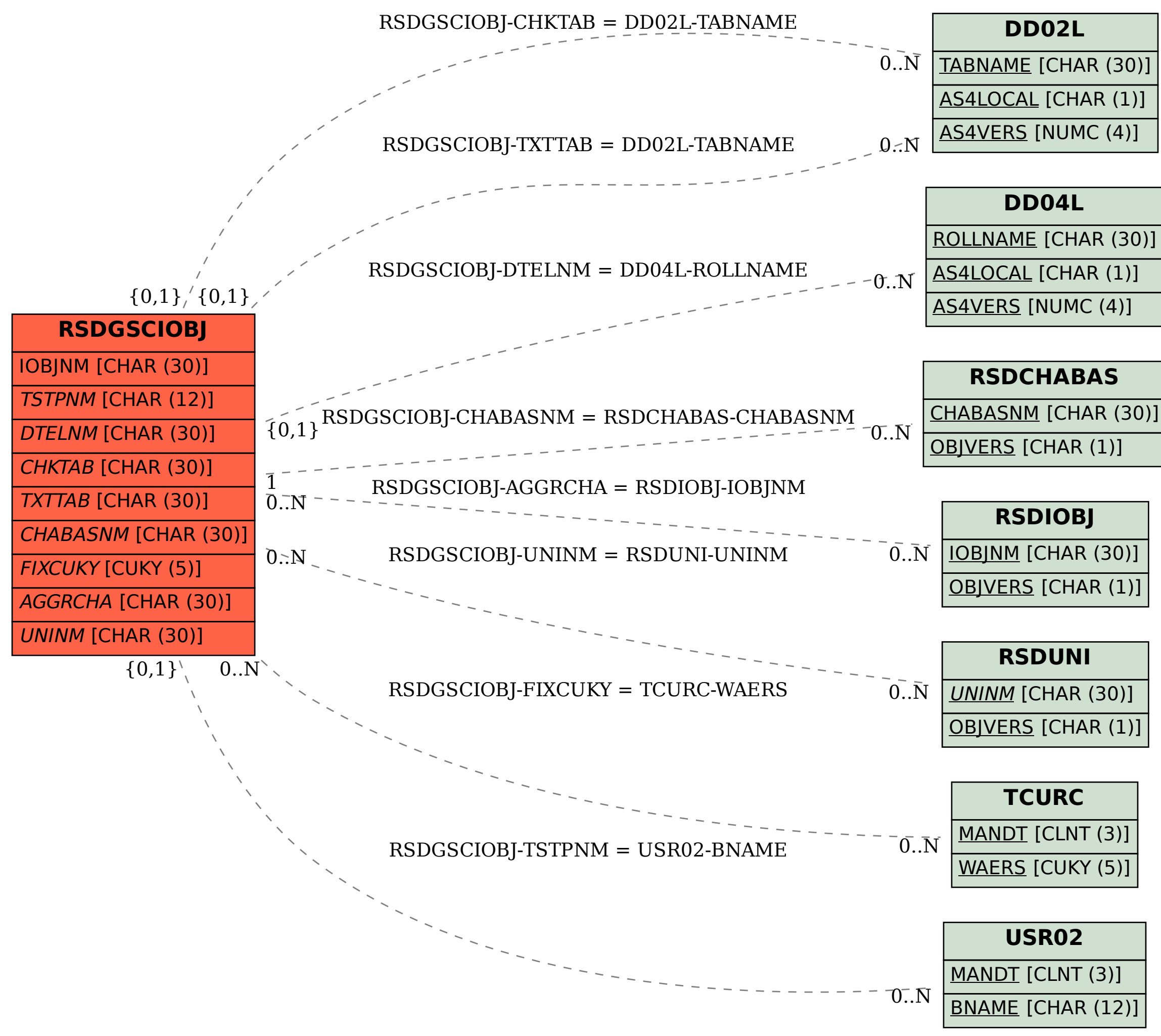